# **Aide-mémoire**

# Quoi faire lors d'un ajout ou d'un retrait de site**.**

Lors d'un ajout ou d'un retrait de site, plusieurs éléments touchant l'informatique sont à prévoir.

**Pour les sites publics,** il est important de respecter le cadre légal de votre établissement. Il est souhaitable de négocier une entente auprès de celui-ci pour personnaliser votre offre de service informatique. Contactez votre répondant régional GMF pour faciliter les échanges avec votre établissement et connaître les étapes administratives à respecter.

**Pour les sites privés,** l'équipe suprarégionale (ÉSR) vous a élaboré un aide-mémoire contenant plusieurs items devant être pris en compte lors de vos démarches.

# **Ajout de site**

### **Service informatique**

- □ Choisir un représentant informatique (RI-GMF), il peut s'agir d'une ressource interne ou d'une entreprise de services informatiques.
- □ Vérifier si votre RI-GMF s'occupe uniquement du nouveau site ou de l'ensemble de vos sites.
- □ S'assurer que votre RI-GMF respecte bien vos besoins informatiques, tout en respectant les exigences informatiques du MSSS.
- □ Négocier et signer un contrat élaborant le niveau de service désiré ou, le cas échéant, intégrer le service informatique du nouveau site au contrat existant.

### **Service d'accès à Internet**

- □ Choisir un fournisseur d'accès à Internet (FAI).
- □ Choisir la vitesse du lien (ex. :  $10 30 100 200$  Mbits/s).
- □ Choisir la quantité de données mensuelles (ex. : 150 Go 500 Go illimitées).
- □ Obtention d'une adresse IP fixe externe (nécessaire pour la configuration de la Solution FAI).
- □ Obtention d'un lien Internet de relève si nécessaire.
- □ Négociation et signature du contrat.

# **Solution FAI de la DGTI-MSSS<sup>1</sup>**

□ Obtention de la Solution FAI.

### **Parc informatique**

- □ Planification des travaux à effectuer dans le parc informatique.
- □ Câblage du site (prises réseaux, équipements, téléphonie IP).
- □ Acquisition d'équipements de travail (tablette, portable, ordinateur, imprimante).
- □ Acquisition d'équipements de gestion (serveur, commutateur, sans-fil).
- □ Acquisition des logiciels et des licences (système d'exploitation, applications, antivirus).
- □ Réflexion sur des projets futurs.

# **Dossier médical électronique (DME)**

- □ Sélection d'un DME certifié par le MSSS.
- □ Hébergement des données (local ou externe).
- □ Négociation et signature d'un contrat élaborant le niveau de service ou intégration au contrat existant.
- $\Box$  Formation des ressources.
- □ S'assurer de l'alimentation du DSQ par le volet « prescripteur ».

# **Clé DSQ**

□ Obtention de la clé DSQ pour les ressources de votre GMF.

### **Jeton virtuel de téléaccès**

□ Obtention, au besoin, du jeton virtuel de téléaccès pour les ressources de votre GMF.

# **Répondant régional GMF**

□ N'oubliez pas de contacter votre répondant régional GMF pour connaître toutes les modalités administratives liées à un ajout de site.

Santé et Services sociaux

**1** [http://www.ti.msss.gouv.qc.ca/Informatisation](http://www.ti.msss.gouv.qc.ca/Informatisation-des-GMF/Solution-FAI.aspx)-des-GMF/Solution-FAI.aspx

# **Retrait de site**

# **Service informatique**

- □ Informer le représentant informatique du retrait.
- □ Ajuster le contrat en vigueur et vérifier les pénalités applicables.
- □ Planifier la fermeture, le cas échéant.

## **Service d'accès à Internet**

- □ Annuler ou modifier le contrat en vigueur avec le fournisseur d'accès à Internet et vérifier les pénalités applicables.
- □ Réévaluer le besoin si le lien est conservé (vitesse, quantité de données, etc.).

# **Solution FAI de la DGTI-MSSS**

- □ Planifier avec votre représentant informatique le débranchement de l'équipement.
- $\Box$  Retourner l'équipement appartenant au MSSS en contactant le Centre de services de la DGTI-MSSS<sup>2</sup>.

### **Dossier médical électronique (DME)**

- □ Informer le fournisseur de DME du retrait.
- □ Ajuster le contrat en vigueur et vérifier les pénalités applicables.
- □ Planifier l'extraction des données médicales, si applicable.

### **Clé DSQ**

□ Valider si des modifications doivent être apportées en lien avec les clés DSQ (transfert d'affiliation, annulation, etc.).

### **Jeton virtuel de téléaccès**

□ Valider si des modifications doivent être apportées pour ceux qui possèdent un jeton virtuel de téléaccès (modification de l'établissement payeur, annulation, etc.).

### **Adresse de messagerie**

□ Valider si des modifications doivent être apportées pour ceux qui possèdent une adresse de messagerie du réseau de la santé (modification, annulation, etc.).

### **Répondant régional GMF**

□ N'oubliez pas de contacter votre répondant régional GMF pour connaître toutes les modalités administratives liées à un retrait de site.

# **Conclusion**

Pour un ajout ou un retrait de site, l'ÉSR se fera un plaisir de vous guider dans chacune des étapes précédemment citées. Nous pouvons également analyser vos propositions de contrats, vous référer aux personnes ressources concernées ou simplement répondre à vos interrogations. N'oubliez pas votre répondant régional GMF puisqu'il a un rôle important à jouer relativement au volet administratif.

Vous pouvez rejoindre l'équipe ÉSR au 418 527-5211, poste 5280 ou à l'adresse courriel : tcn\_gmf-[deploiement@ssss.gouv.qc.ca](mailto:tcn_gmf-deploiement@ssss.gouv.qc.ca)

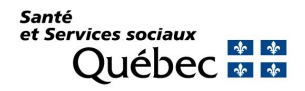

2 [http://www.ti.msss.gouv.qc.ca/Familles](http://www.ti.msss.gouv.qc.ca/Familles-de-services/Centre-de-services.aspx)-de-services/Centre-de-services.aspx